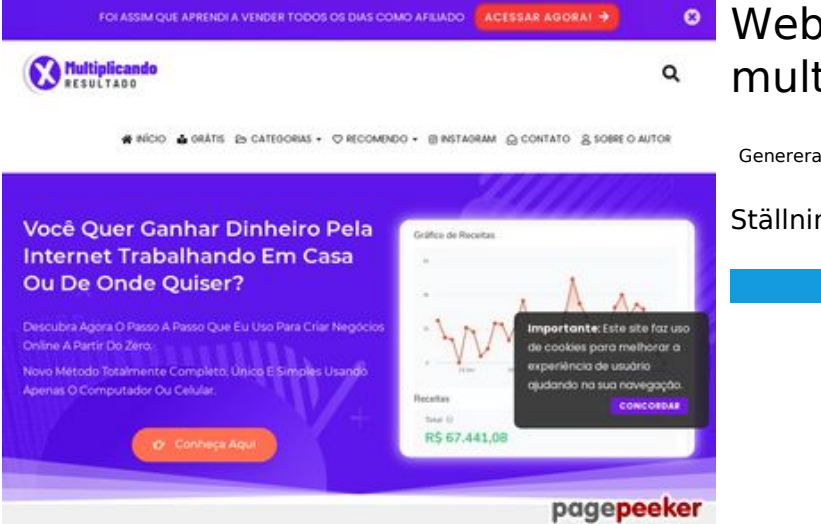

#### **Webbplats analys multiplicandoresultado.com**

Genereras på December 19 2021 18:14 PM

**Ställningen är 53/100**

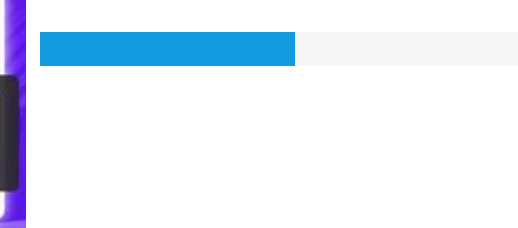

#### **SEO Innehåll**

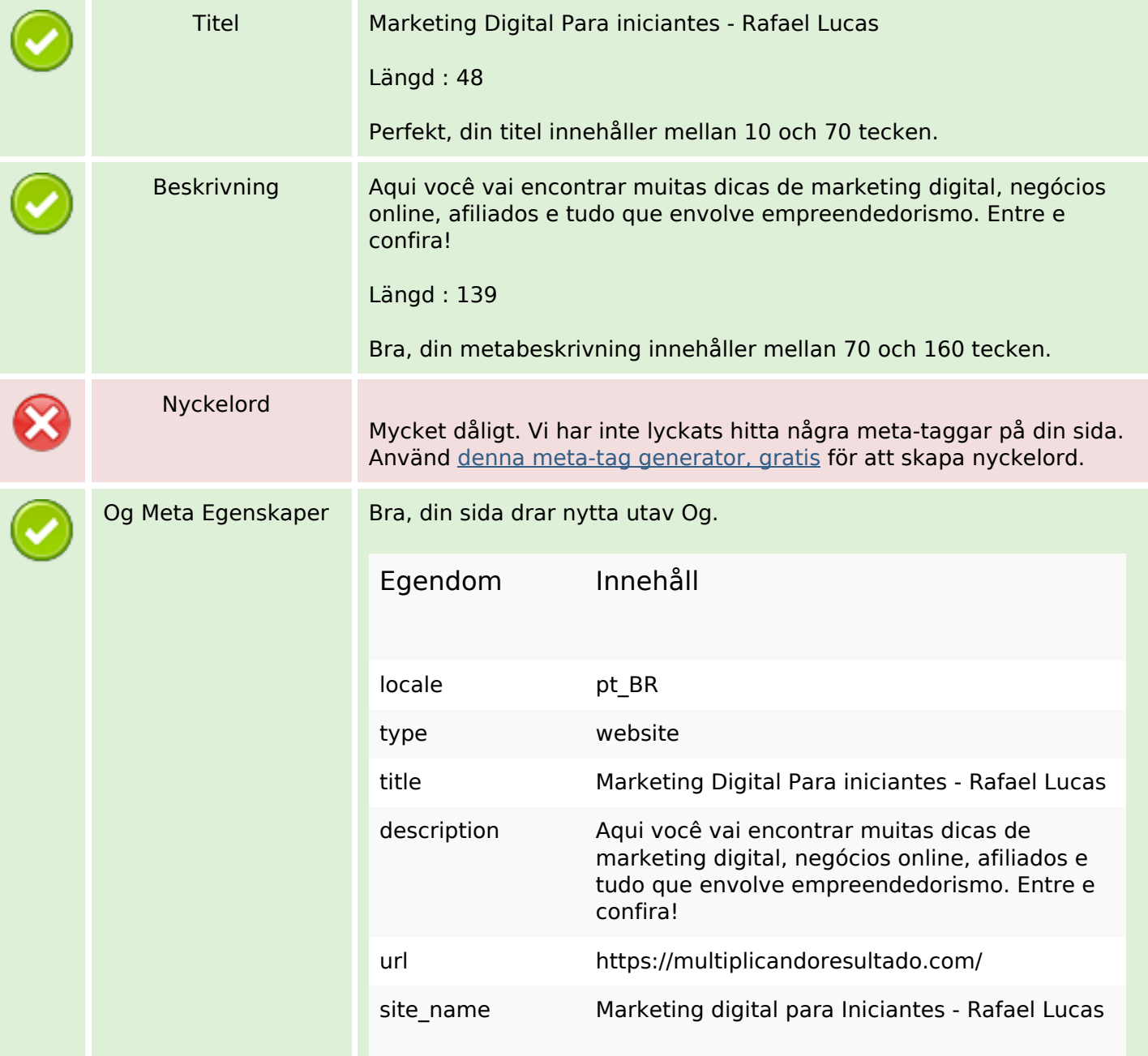

### **SEO Innehåll**

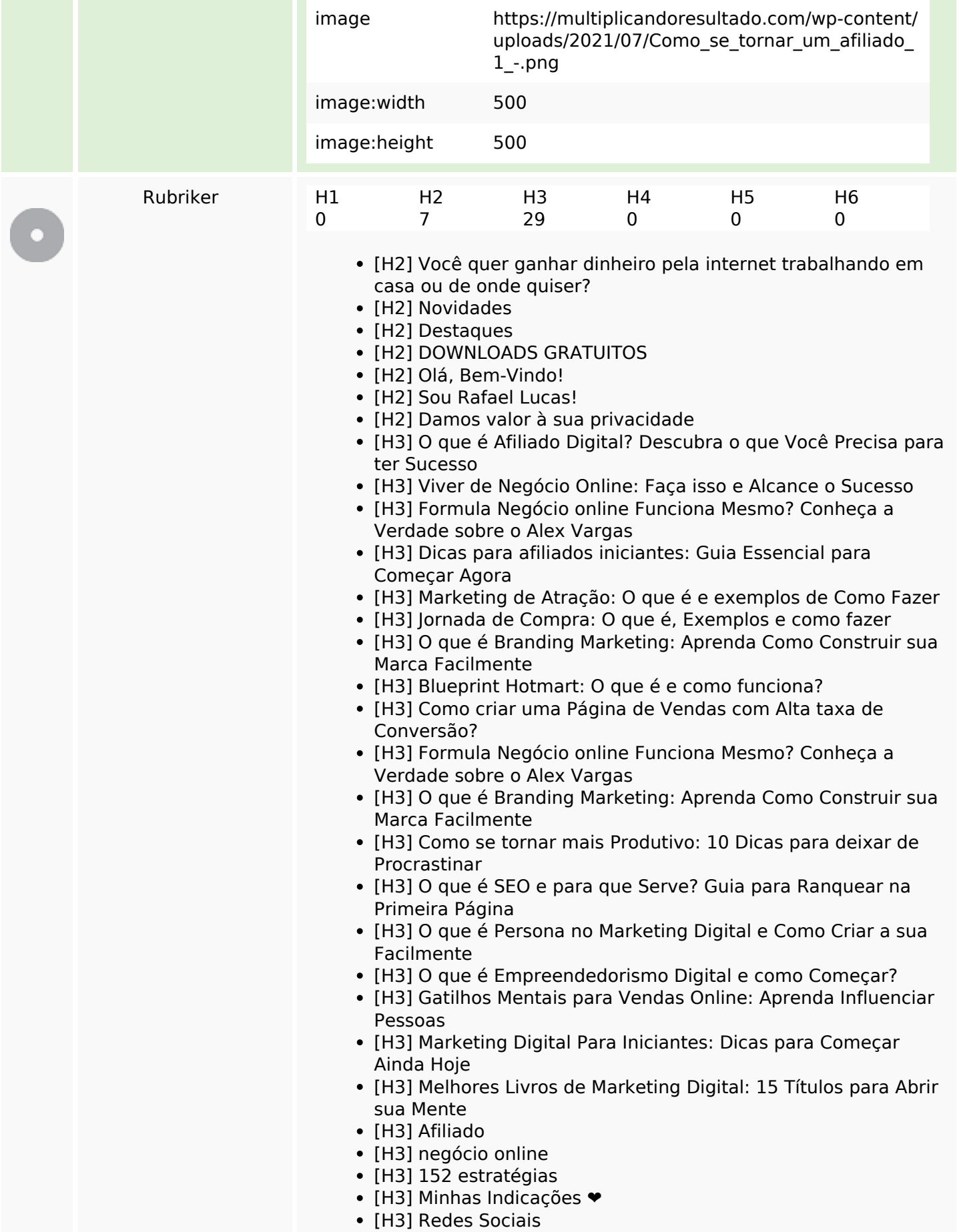

### **SEO Innehåll**

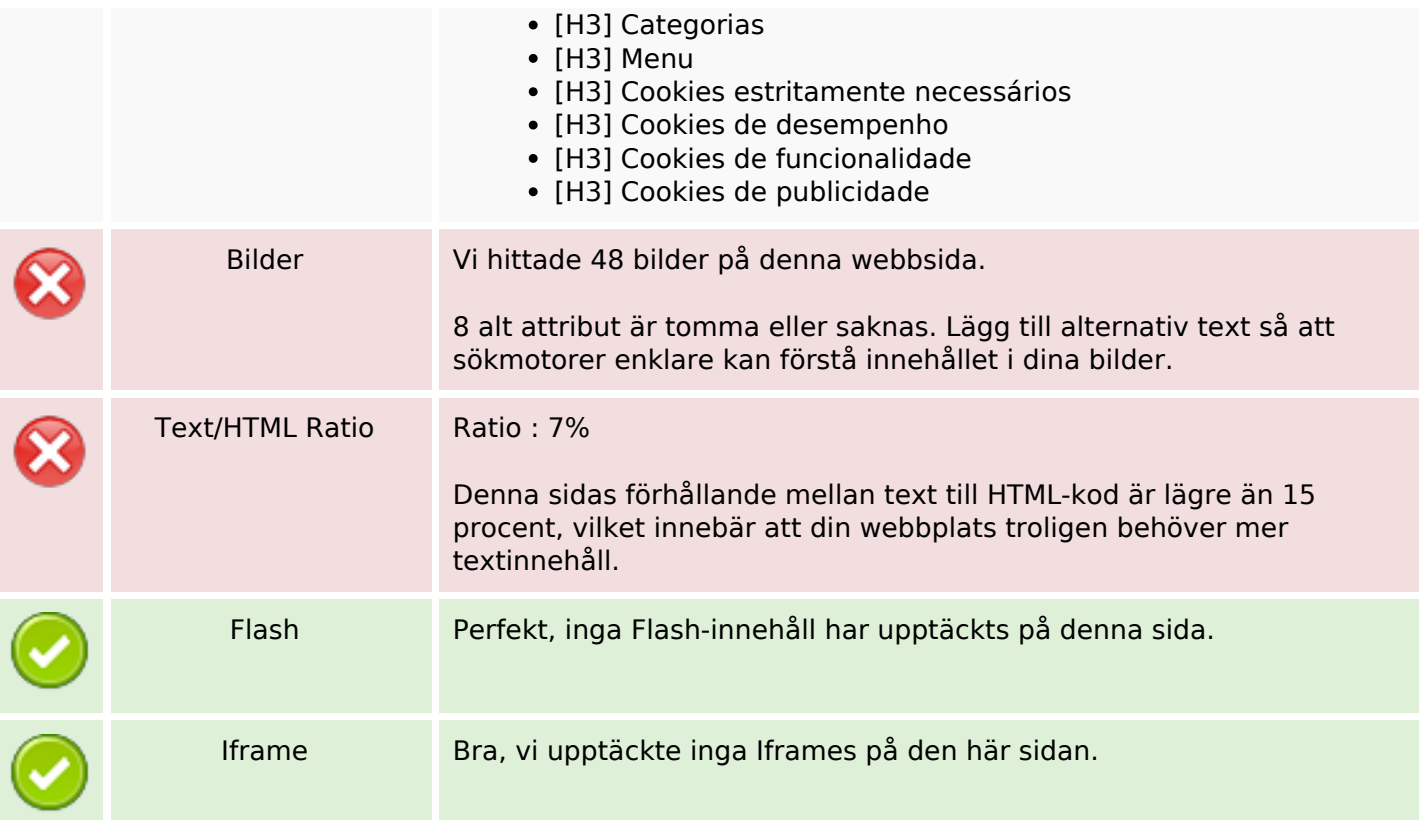

#### **SEO Länkar**

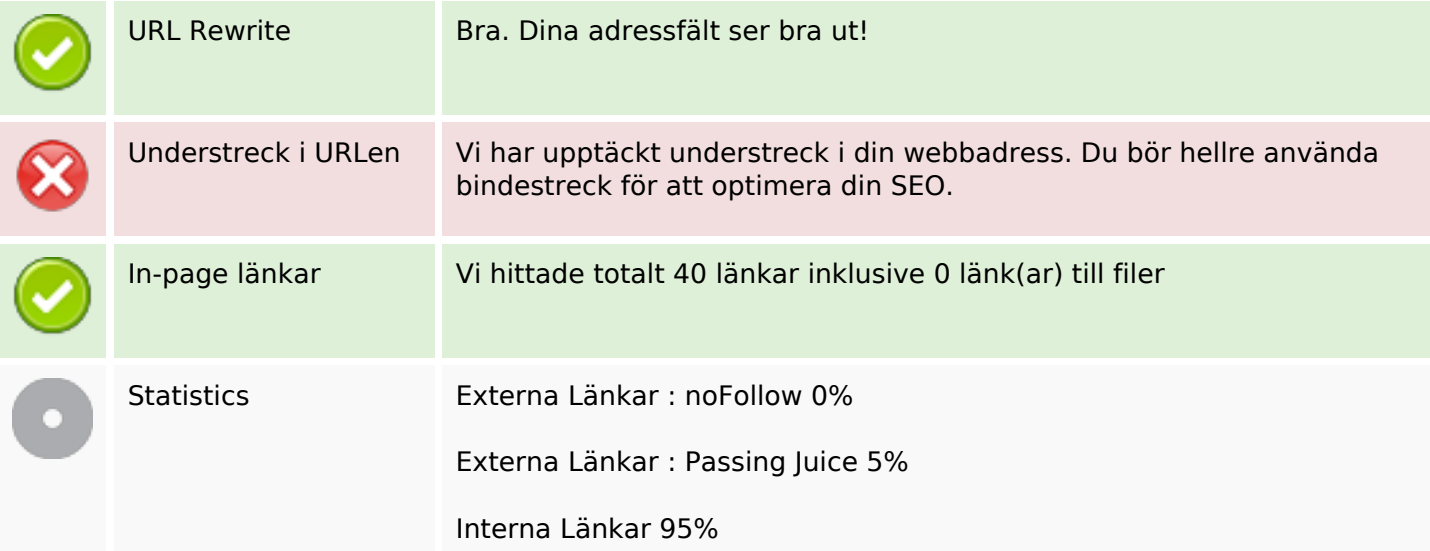

## **In-page länkar**

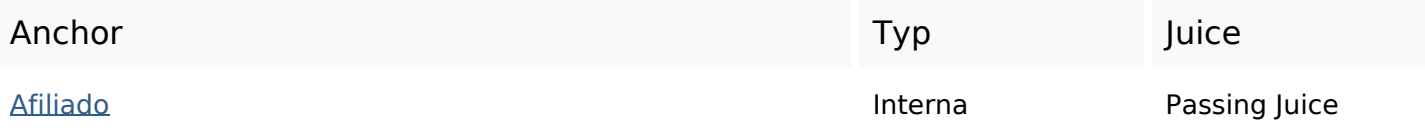

# **In-page länkar**

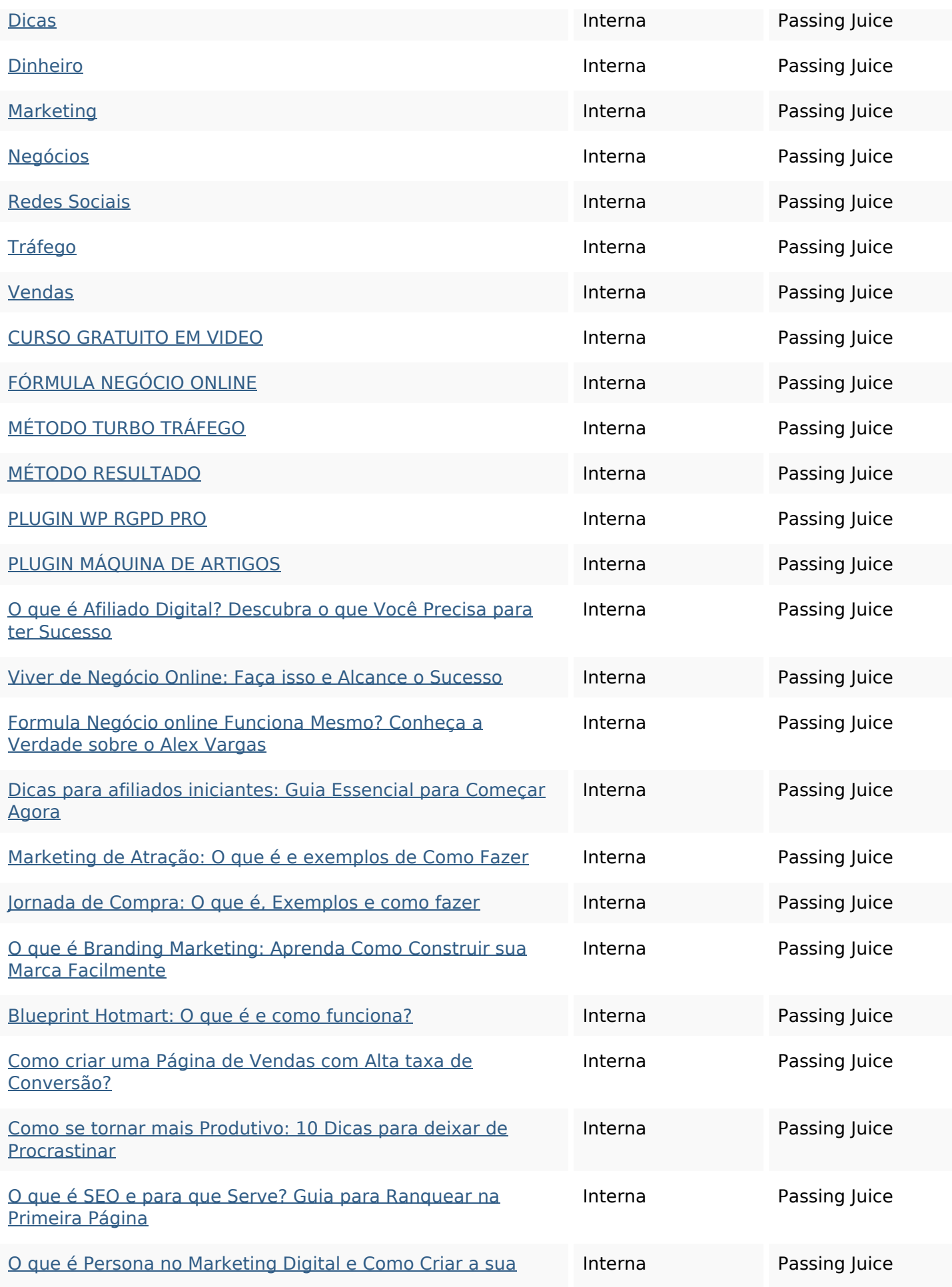

## **[In-page länkar](https://octopusreview.com/redirect.php?url=https%3A%2F%2Fmultiplicandoresultado.com%2Fo-que-e-persona-no-marketing-digital-e-como-criar-a-sua-facilmente%2F)**

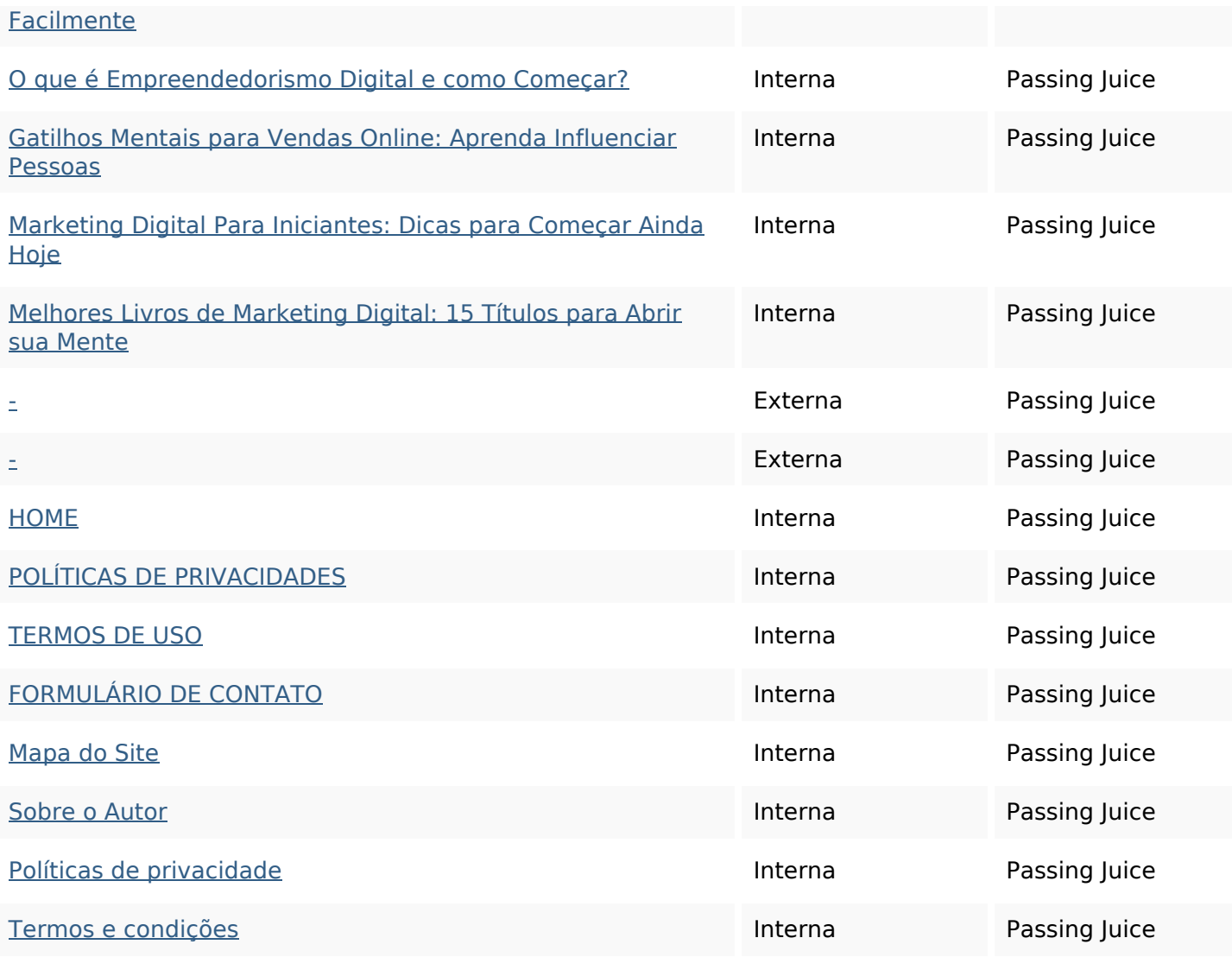

### **SEO Nyckelord**

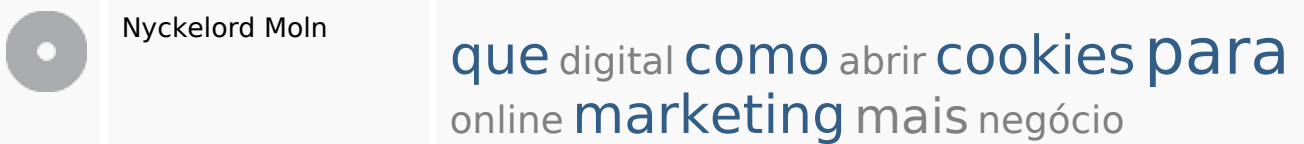

# **Nyckelord Konsistens**

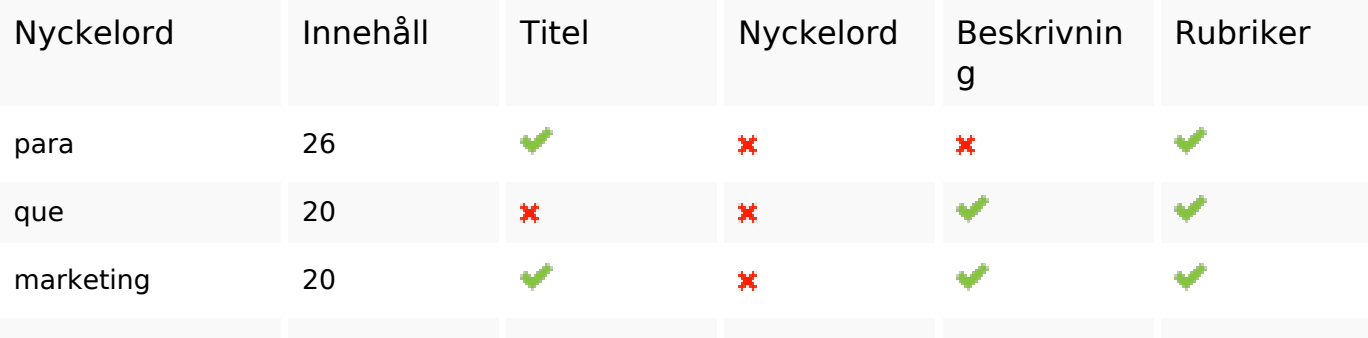

## **Nyckelord Konsistens**

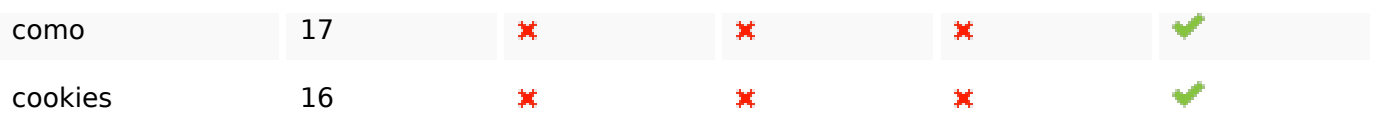

#### **Användbarhet**

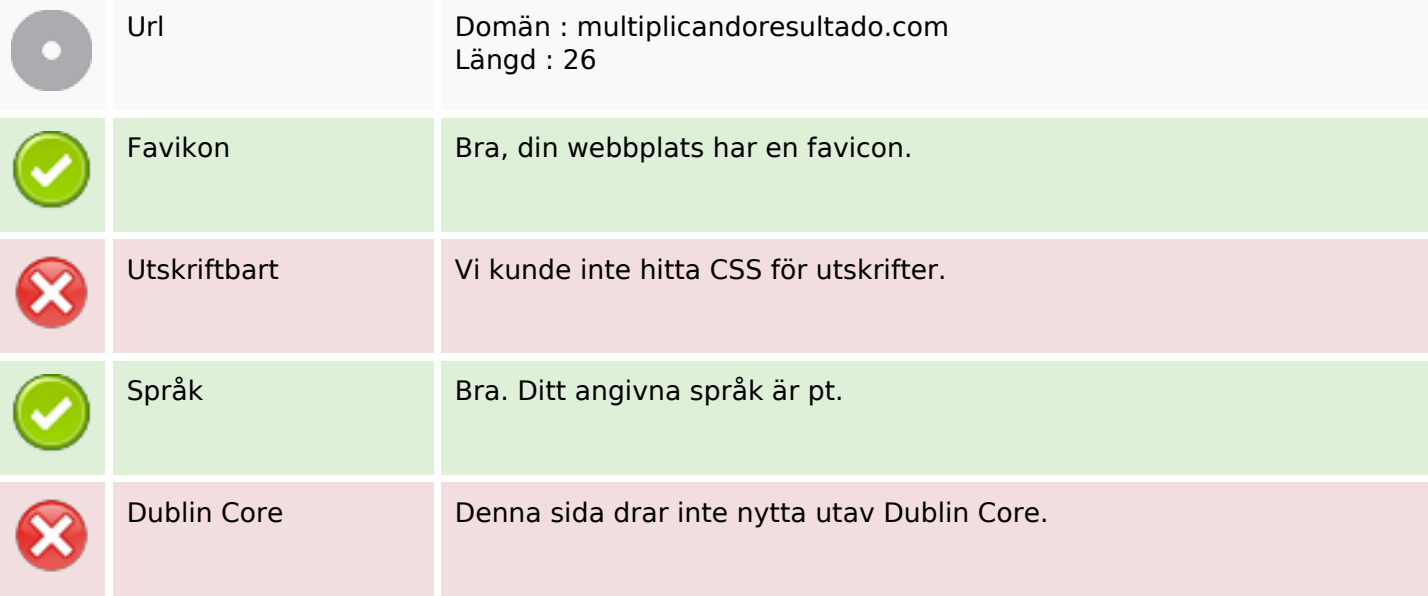

#### **Dokument**

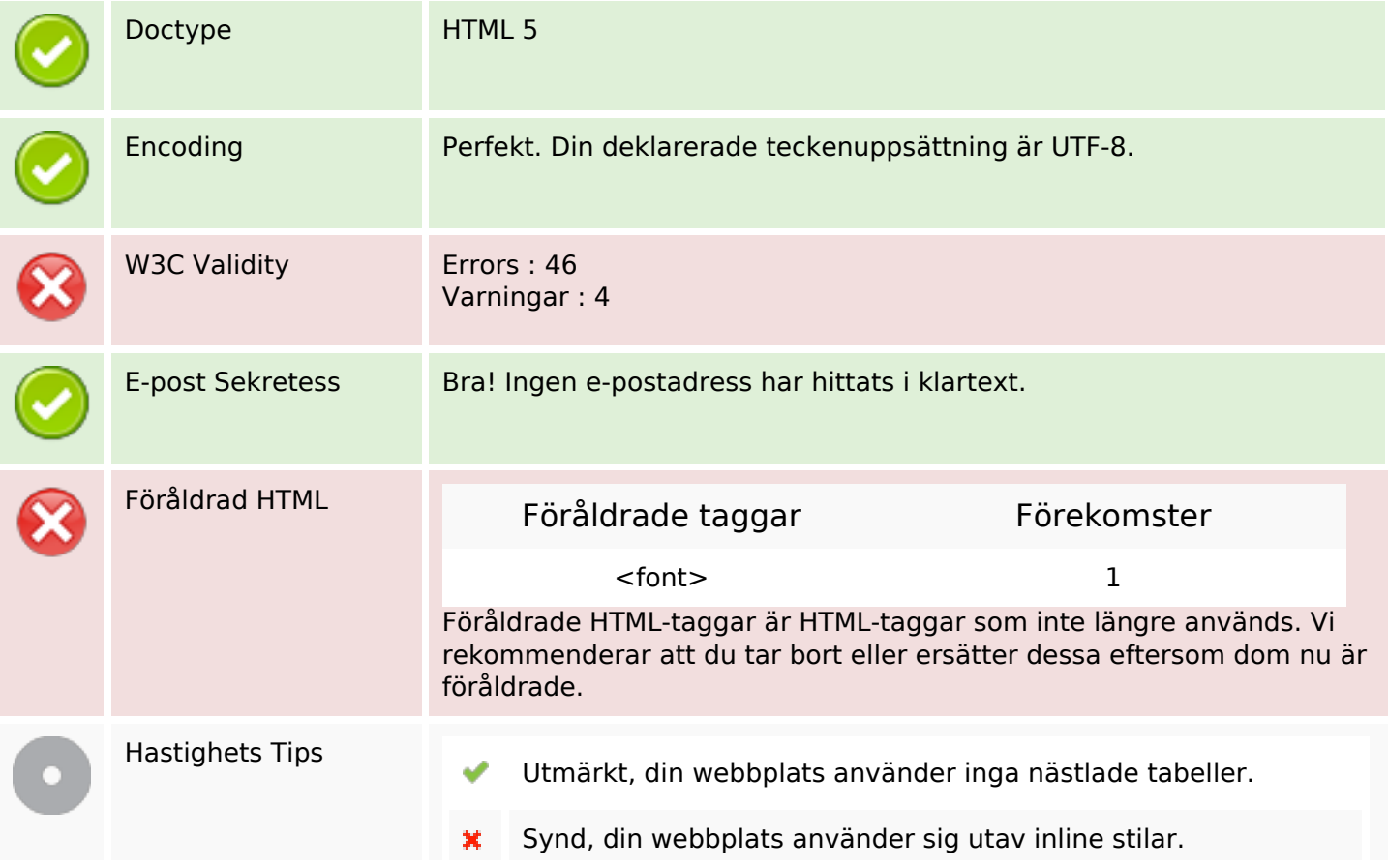

### **Dokument**

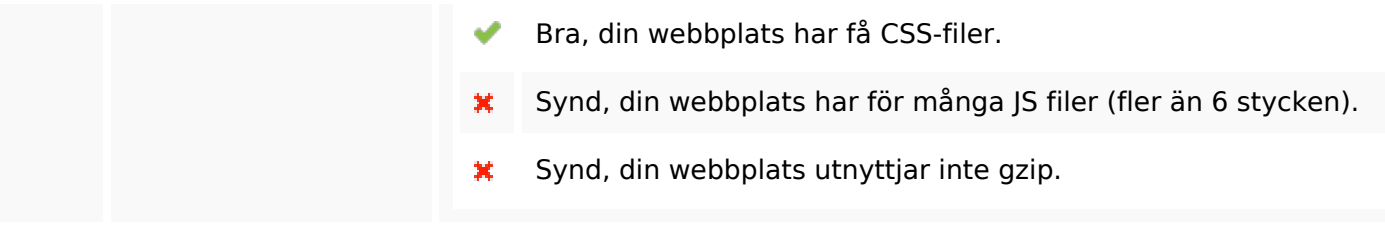

#### **Mobil**

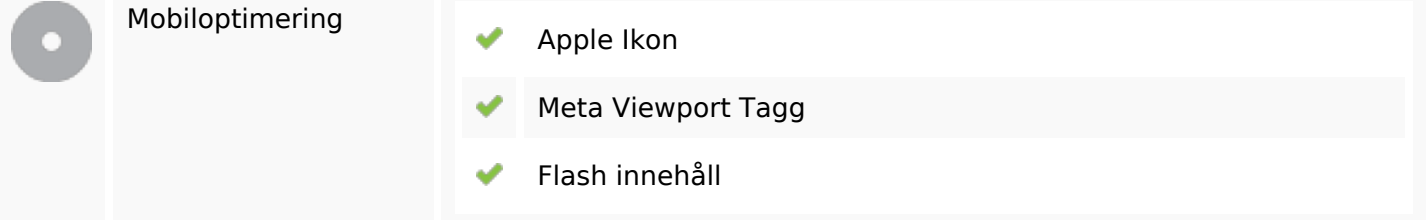

# **Optimering**

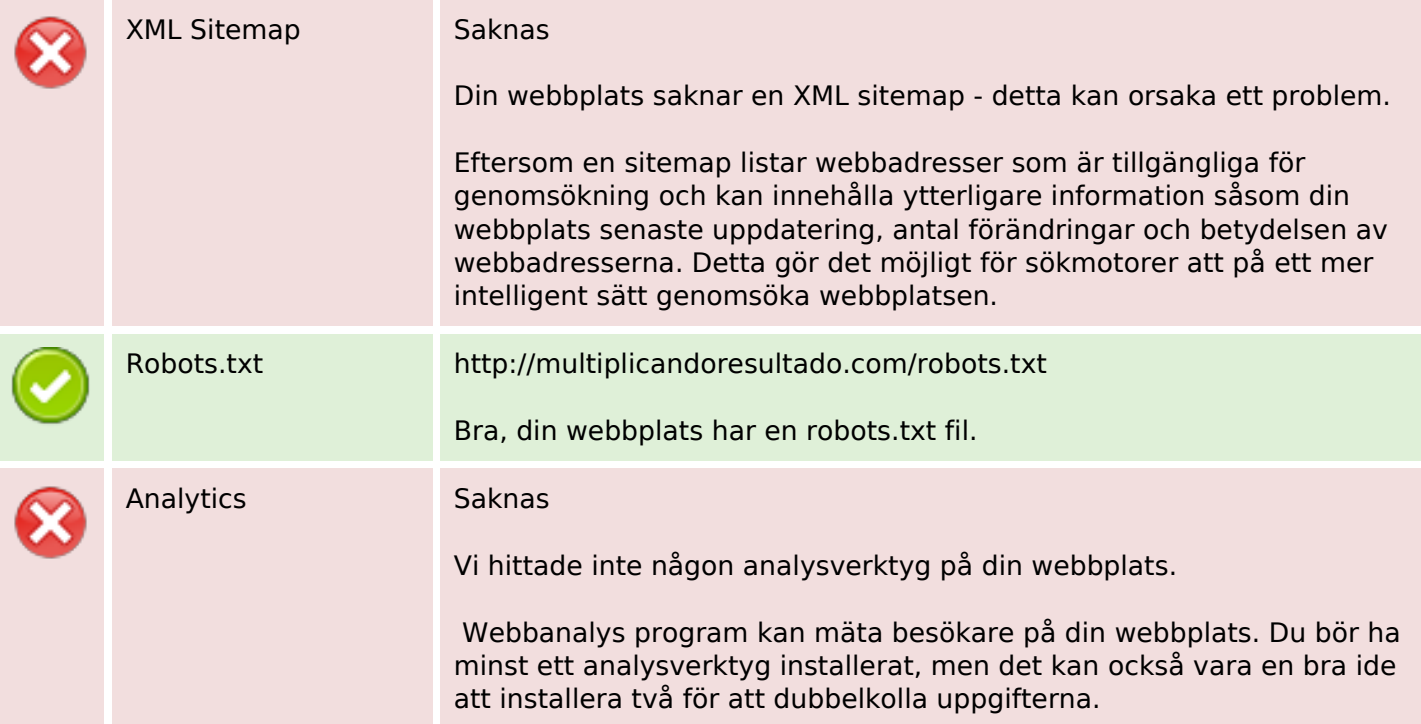